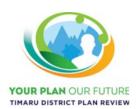

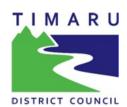

#### How to read the Summary of Decisions Requested (SoDR) Reports

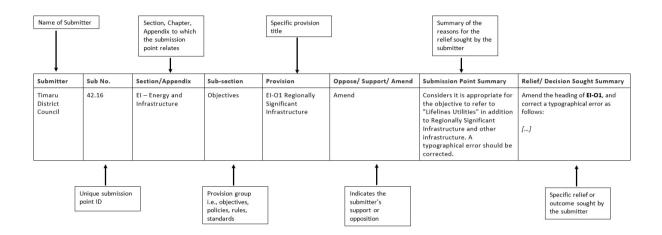

# What is a Summary of Decisions Requested Report?

As required by the RMA, TDC have produced Summary of Decisions Requested (SoDR) Reports. These reports can also be referred to as Summary of Submissions.

The purpose of these summaries is to make it easier to find the submissions that either you made, or that others made that are of interest to you. The table above, is an example of how the reports are presented.

Note: The Summary of Submissions was re-notified by the Timaru District Council on 4 March 2024 due to a number of errors identified in the original summary previously advertised. Where there has been a substantive change made to any summary, or to the decision requested, or to the plan provision that a submission has been coded to, these submissions have been identified with a blue fill background. No substantive changes have been made to any of the

summaries, the decisions requested or any part of a submission point summary where the background remains white.

#### Layout of the summary tables

While reading the SoDR, you will be most interested in the last two columns which outline why the submitter is making a submission, their reasons and what decision or outcome they would like made through the decision process.

### Using to the tables to inform a further submission

Please note, if you are wishing to make a further submission on any of the submissions raised, it is the second column 'Sub. No.' which is required.

This column shows the unique number to each submission point, with the first part of the number being the number allocated to the *Submitter* and the second part of the number being, the unique number to the *submission point*.

In the above example, Timaru District Council is submitter number 42, and the particular point raised is point number 16, being 42.16. This is the unique identifier you must use if providing a further submission.

## How the SoDR has grouped submission points

Within the SoDR reports:

- Submission points that relate to a specific provision are identified against that provision (i.e., EI- O1 Regionally Significant Infrastructure)
- Submission points that are general, or not specific to a plan provision, are generally grouped under 'section' or 'chapter' headings.
- Submission points that relate to the PDP as a whole are grouped under 'general'.
- Submission points that relate to the planning maps are grouped by 'Planning Maps', and where rezoning has been requested as 'Planning Maps', then 'Rezone'.

## How to read the 'Oppose / Support / Amend' column

The Oppose / Support / Amend column is used to indicate a submitter's level of support or opposition to a matter or provision in the PDP. We received submissions in all sorts of format, with different language and formats. Therefore, to maintain a level of consistency in the way these statements are expressed, the following protocols have been followed when summarising a submitter's position.

 If the submission includes a submission table that clearly states a submitter's position on a provision, then this position has been replicated.

Otherwise, if the submission didn't clearly identify 'oppose/support/amend, the following applies:

- Requests to retain provisions are indicated by the text 'Support'.
- Requests to delete a provision are indicated by the text 'Oppose'.
- Requests to amend provisions or delete part of a provision are indicated by the text 'Amend'.
- Submitter requests to 'Oppose in Part' or 'Support in Part' are indicated by the text 'Amend'.

# How to interpret the 'Submission Point Summary' column

The 'Submission Point Summary' contains a brief summary of the reasons for the relief/outcome desired by a submitter. This helps provide the context and possible reasons the submitter has made the submission.

#### How to interpret the 'Relief/Decision Sought Summary' column

The 'Relief/Decision Sought Summary' contains a brief summary of the relief (or outcome) the submitter seeks from the Council. In some cases, it has been necessary for the Council to include additional text within the summary so as to clarify or provide context to the request. Where a summary includes text added by the Council this text is indicated in [square brackets].

Where a submitter requests specific changes to the wording of the PDP and has included the specific wording for the change, this has been included in the summary as marked up text as follows:

- Text quoted from the PDP is shown in italic.
- Text the submitter requests be deleted is shown in <u>italicised red strikethrough</u>
- Text the submitter wants added or inserted in the PDP is shown in <u>italicised</u> <u>red underline</u>